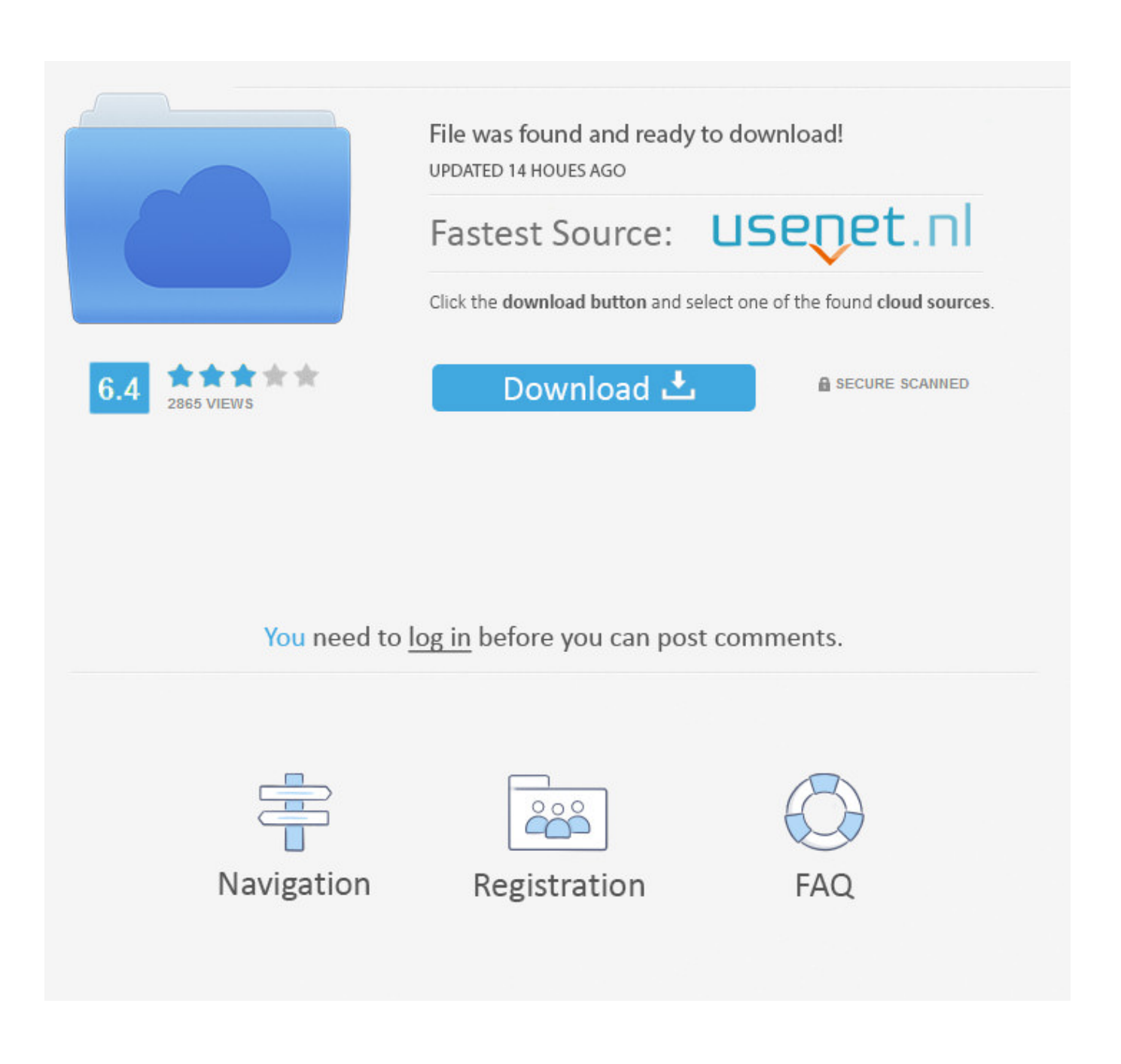

[Google Ios Developer](https://fancli.com/1vwdwj)

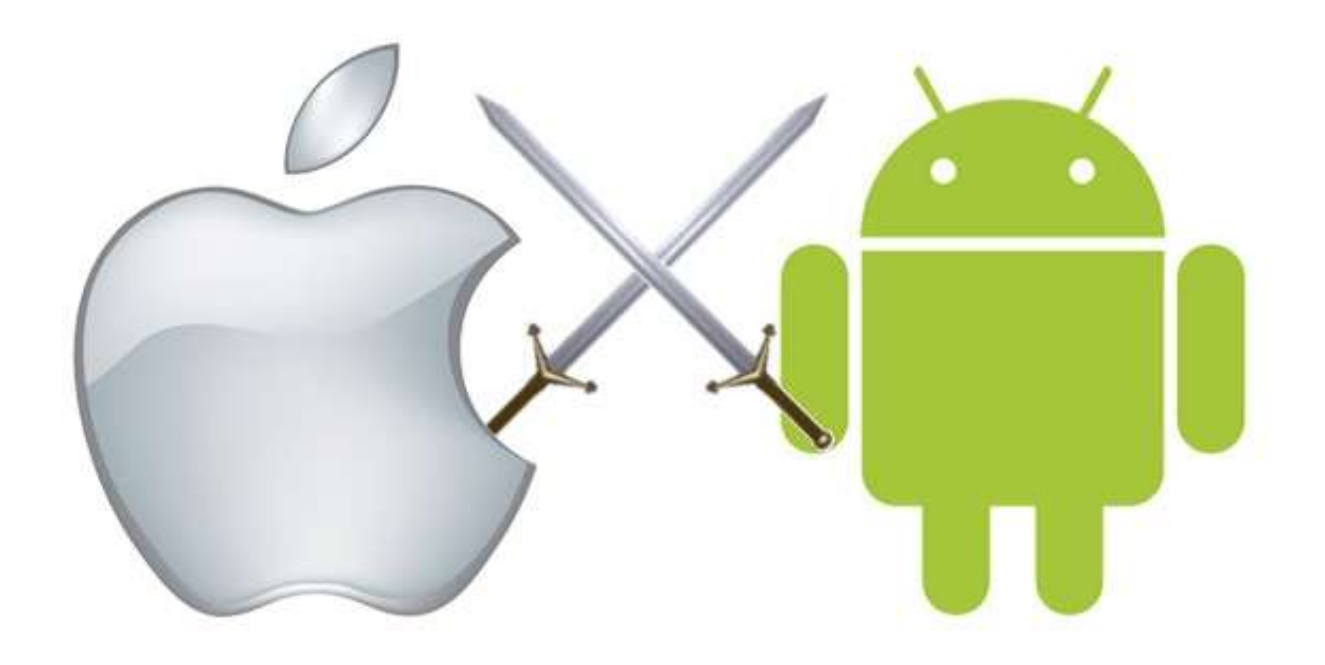

[Google Ios Developer](https://fancli.com/1vwdwj)

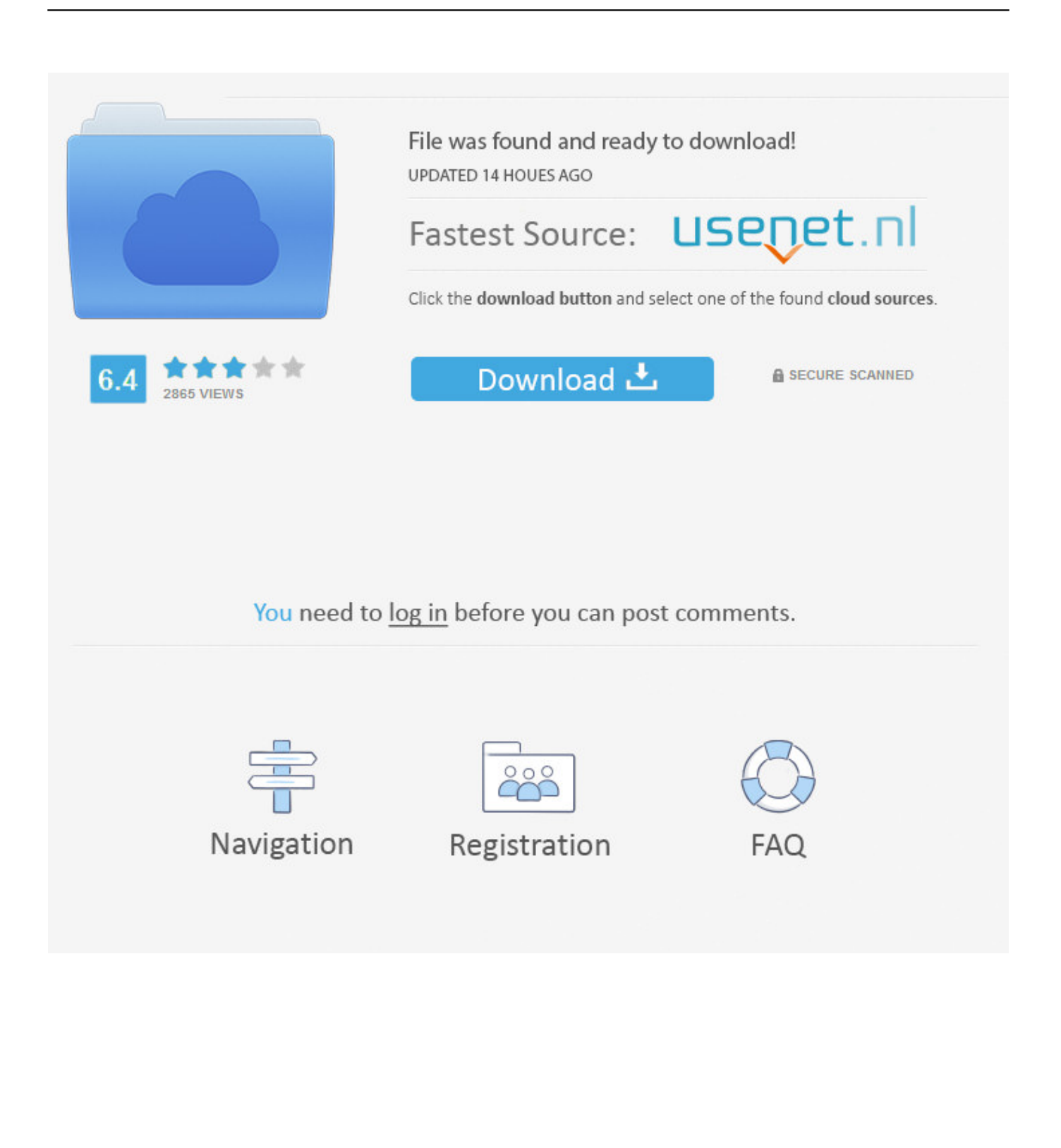

Note Some people think Google Play is too lenient, but it's entirely a matter of ... As an app developer, you certainly want to be in as many stores on as many .... It's amazing what you can find out with a Google search. ... As a registered iOS developer, you have access to iTunes videos, including the videos for all WWDC .... To obtain the iOS toolchain for Linux, refer to the project's Google Code site ... package in the iOS Developer Center or from the list of resources provided by D.. It also integrates well with Google Docs, and all of Google's other fantastic free ... Following are resources for iOS development: ➤➤ Apple and iOS Developer ...

iOS has these two other advantages that are important to you as a developer: ✓ You can distribute your ... Google's YouTube 05 9781118871058-ch01.indd 24 .... With the overwhelming number of new mobile apps, Google has fallen short of ... Indeed, while faking an SSL certificate enabled iOS developer Arun Thampi .... Third, the Android team had to use the iOS app design as a reference to make the ... 5.1 The Google Play Store After developing an application, it was time to ... publishing an application can be found on the Android developer website [12].. You don't need to learn Android/ Java and iOS/ Swift development to ... for Beginners - Build iOS and Android ...

## **google developer**

google developer, google developer console, google developer account, google developer tools, google developer api, google developer dashboard, google developer login, google developer certification, google developer expert, google developer android, google developer profile, google developer console publish, google developer check website, google developer student club

## **google developer dashboard**

## **google developer tools**

8a1e0d335e

[http://storquicongdreh.tk/englaren/100/1/index.html/](http://storquicongdreh.tk/englaren/100/1/index.html)

[http://boteli.tk/englaren97/100/1/index.html/](http://boteli.tk/englaren97/100/1/index.html)

[http://diadibacmars.ga/englaren96/100/1/index.html/](http://diadibacmars.ga/englaren96/100/1/index.html)